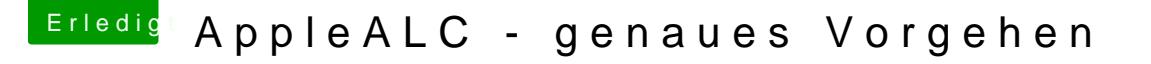

Beitrag von al6042 vom 4. Oktober 2017, 22:54

Hallo und herzlich Willkommen im Forum...

Ich war so frech und habe mir die Dateien mal angeschaut. Das Ergebnis liegt bei. Die DSDT.aml packst du bitte in den Ordner /EFI/CLOVER/ACPI/patched. Deine aktuelle config.plist benennst du bitte um, z.b. nach config-alt.p beiliegende Variante mal an deren Stelle.

Viel Erfolg.